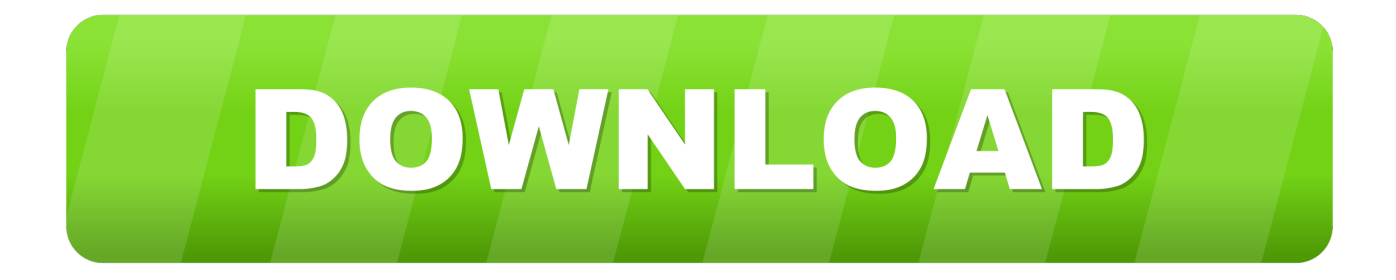

## [Mac Scan Network For Ip Addresses](https://fancli.com/1vkw85)

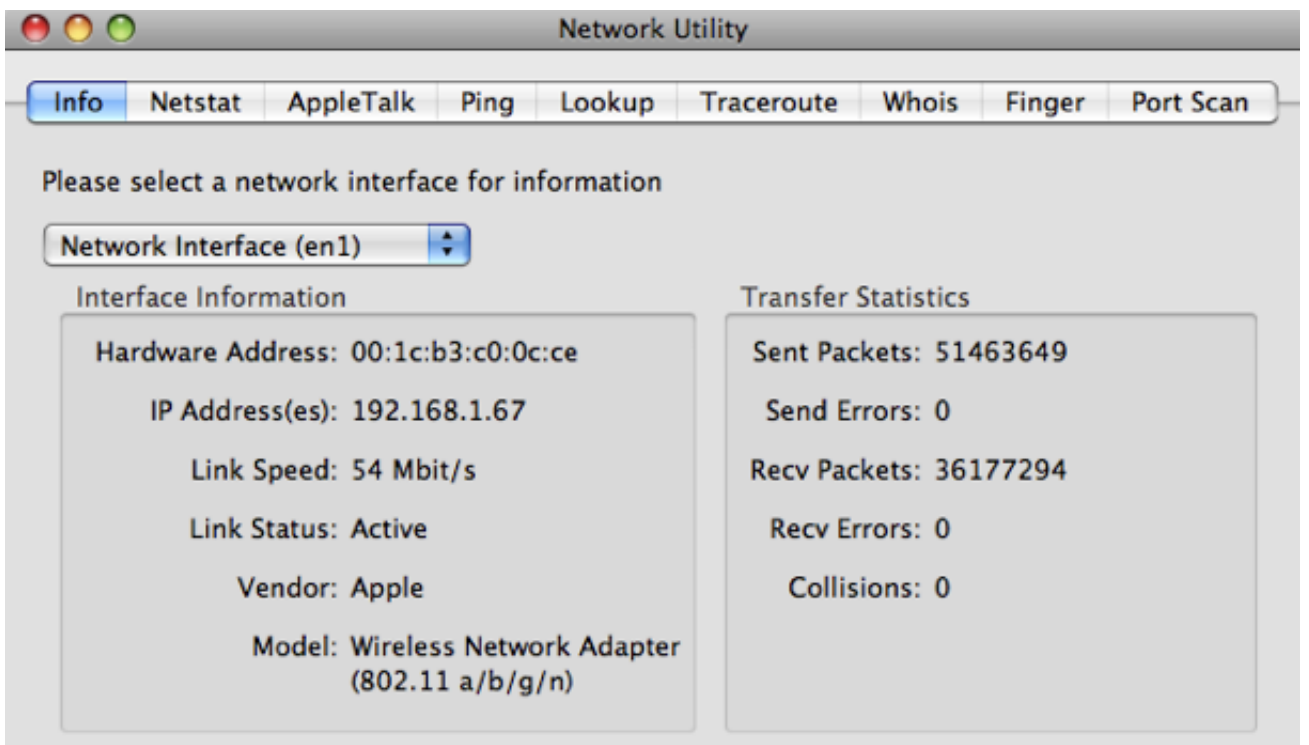

[Mac Scan Network For Ip Addresses](https://fancli.com/1vkw85)

)

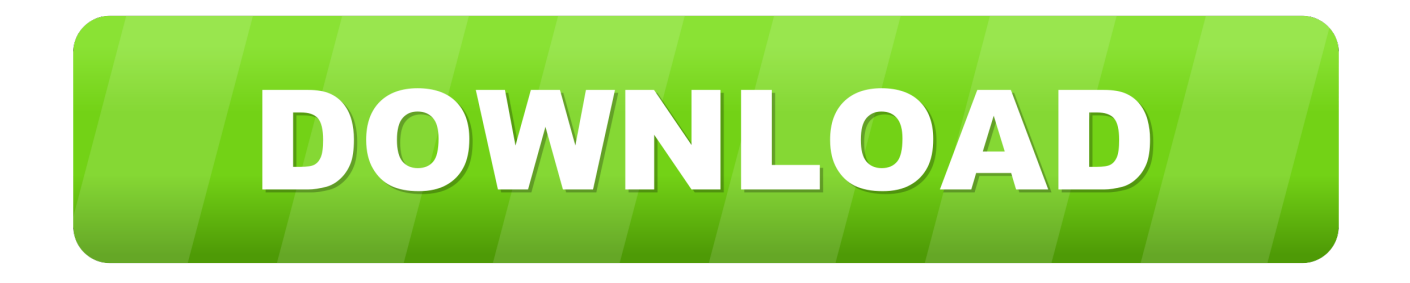

DescriptionFastResolver is a small utility that resolves multiple host names into IP addresses and vice versa.. Version 1 15:Added support for starting the IP addresses scanning from command-lineAdded support for saving into comma-delimited (.. 1 to enable, 0 to disable Example:FastResolver exe /IPFrom 192 168 0 1 /IPTo 192.. Once this process comes to an end, users are allowed to analyze either one or multiple computers by checking the MAC and the IP, with an auto-scan and analyzing tool also available to perform this task at a defined interval.. comDownload FastResolver (in ZIP file)Download self-install executable for installing FastResolver with uninstall supportFastResolver is also available in other languages.

If you want to run FastResolver without the translation, simply rename the language file, or move it to another folder.. For local network, FastResolver also allows you to get the MAC address of all IP addresses that you scan.. Added new option: Resolve hosts without domain The configuration is now saved to a file, instead of the Registry.

## **scan network addresses**

scan network addresses, how can i see ip addresses on my network, scan network addresses linux, scan network for ip addresses mac terminal, how to scan ip addresses on local network windows, nmap scan ip addresses on network, linux scan network for ip addresses, scan mac addresses on network, command to scan ip addresses on network, linux scan local network ip addresses, scan network ip addresses, scan network ip addresses windows, scan network mac addresses, scan network ip addresses linux, scan network ip addresses online, scan network for ipv6 addresses, scan network for ip addresses nmap

26 - Scan IP addresses for host names and MAC addressesCopyright (c) 2005 - 2014 Nir SoferRelated UtilitiesNetResView - View all computers/shares on your network.. 26Simplified Chineserenda27/07/2008Simplified Chinese $\mathbb{Z}$ King25/07/2008Slovak Michal 'KuboF' Matúšov07/09/20081.. Angry IP Scanner (or simply ipscan) is an open-source and crossplatform network scanner designed to be fast and simple to use.. That being said, it's pretty obvious that IP-MAC Scanner deserves a chance because it comprises not only very effective tools, but also a well-developed interface to interact with its users.. Despite being deceptively simple Angry IP Scanner does exactly what one would Colasoft MAC Scanner is used for scanning IP address and MAC address.

## **scan network addresses linux**

On first run right-click and select Open or go to Settings/Security and allow installing apps from other sources besides Mac Store.. Added new option: Resolve hosts without domain The configuration is now saved to a file, instead of the Registry.

## **how to scan ip addresses on local network windows**

It can automatically detect all subnets according to the IP addresses configured on multiple NICs of a machine and scan the MAC addresses and IP addresses of defined subnets.. 22Brazilian PortuguesePaulo Guzmán30/06/20121 22Bulgarian Борислав Борисов - Voodoo23/01/20151.. txt'Options MenuDisplay Multiple Host IP Addresses: If this option is checked, and the host name has multiple IP addresses, all IP addressesare displayed.. 25:Added 'MAC Address Format' option (XX-XX-XX-XX-XX-XX, XX:XX:XX:XX:XX:XX, or XXXXXXXXXXXX).. Version 1 21:Added support for typing IP range, like 192 168 0 1-192 168 0 10Version 1.. To improve your IP addressing insights, even more, we will show you some tools that allow you to track IP addresses and even manage them.. 1 to enable, 0 to disable /ResolveIPAddrToHost <0 | 1>Resolve IP Addresses Back To Host Name.. 20, FastResolver allows you to view the company name of each MAC address However, in order to get this feature, you must download the following external file, and put in the same folderof FastResolver. e10c415e6f